# **2. Agenda**

- Relation Operator
- Conditional logic
- $"$  Basic Looping
- Arrays
- For each loop
- The Switch Statement

#### **Relation Operator**

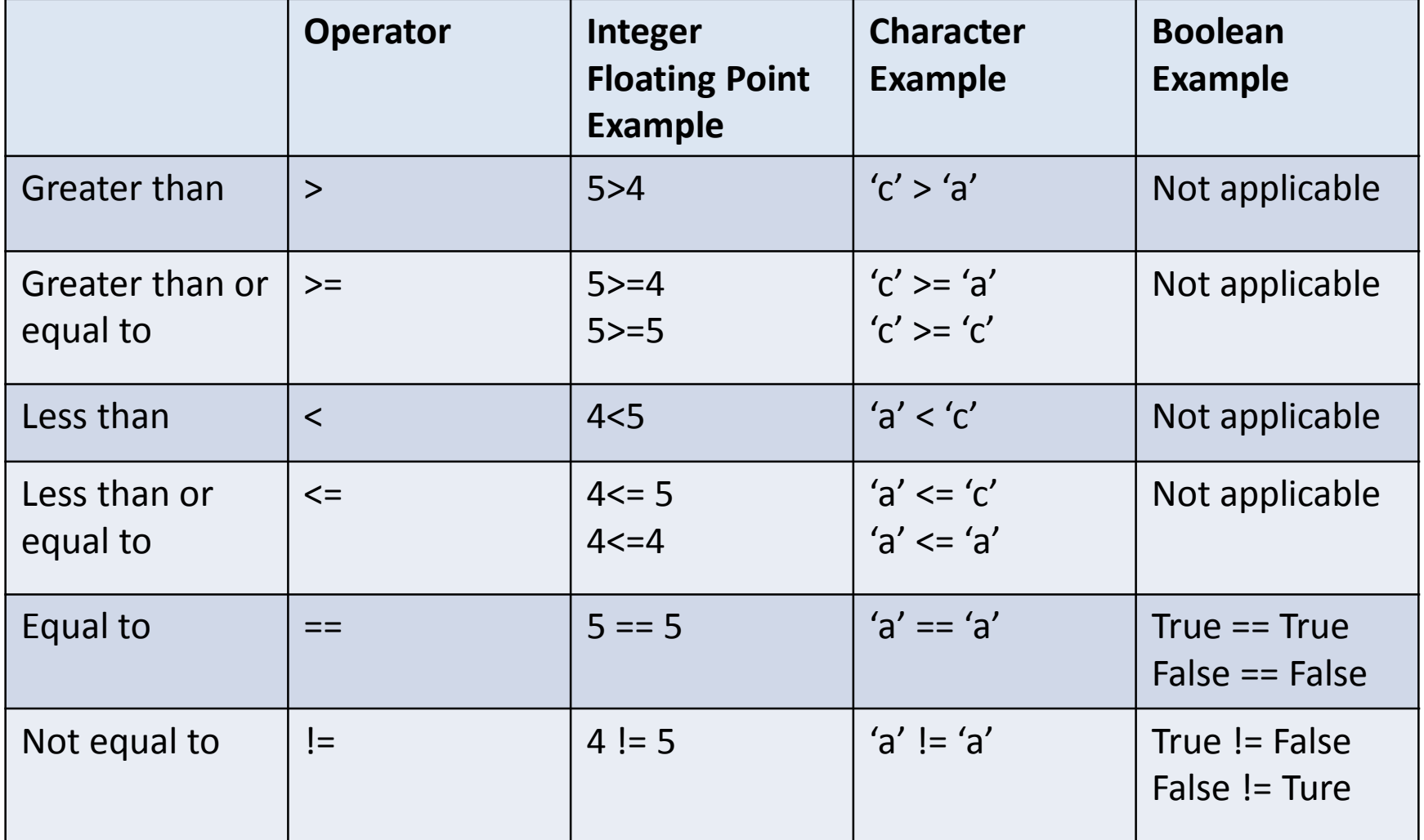

### **Conditional Assignment**

- Assign a value to a variable based on the result of a condition.
	- $.$  result = condition ? true-value : false-value

```
Example: 1 int v1 = 7;
 int v2 = 5;
 int vMax = v1 > v2 ? v1 : v2;
 System.out.println(vMax); //o/p \rightarrow ?Example: 2 float bread = 30;
 floot guest = 4;
 float breadPerGuest = guest == bread ? bread : bread/guest;
 System.out.println(breadPerGuest); //o/p \rightarrow ?
```
### **If-else Statement**

- An if statement conditionally executes a statement
	- If(condition)

true-statement;

else

false-statement;

- Please note here, else statement is an optional statement. We can write/omit as per our program requirement.
- Example: We will write a program to understand this type of looping.

### **Chaining if-else statement**

• If-else statements chained together are evaluated in order until one is true. If nothing is true, it will go to Else if(condition-1) true-statement-1; else if(condition-2)

true-statement-2;

.

.

.

else if(condition-N) true-statement-N; else false-statement;

#### **Block Statement**

- A block statement groups statement into a compound statement. If (some-condition){ statement-1; statement-2; . . statement-n; } We will take an example and then it will be more
	- clear. Calculator example is a perfect one.

#### **Nested if-statement**

- $\degree$  Inside a if-statement, we can open N number of another if-else statement.
- Why it is required ?
- We may have some scenario that for one particular conditional statement, we have to check, extra condition. Ex. In case of calculator program, for division we should check if denominator is 0 or not.
- How we will do it, we will take a look.

#### **Block Statement and variable Scope**

- A variable declared within a block is not visible outside the block.
	- A variable's range of visibility is known as the variable's scope.
	- We can understand this concept using previous example.

```
float bread = 30;
```

```
float guest = 4;
```

```
If (guest >0) {
```

```
float breadPerGuest = bread/guest;
```

```
}
```
System.out.println(breadPerGuest); //Compilation error

– How to fix this error, we have either use print statemenet inside the block or declare the variable outside the block.

### **Logical Operator with if-else**

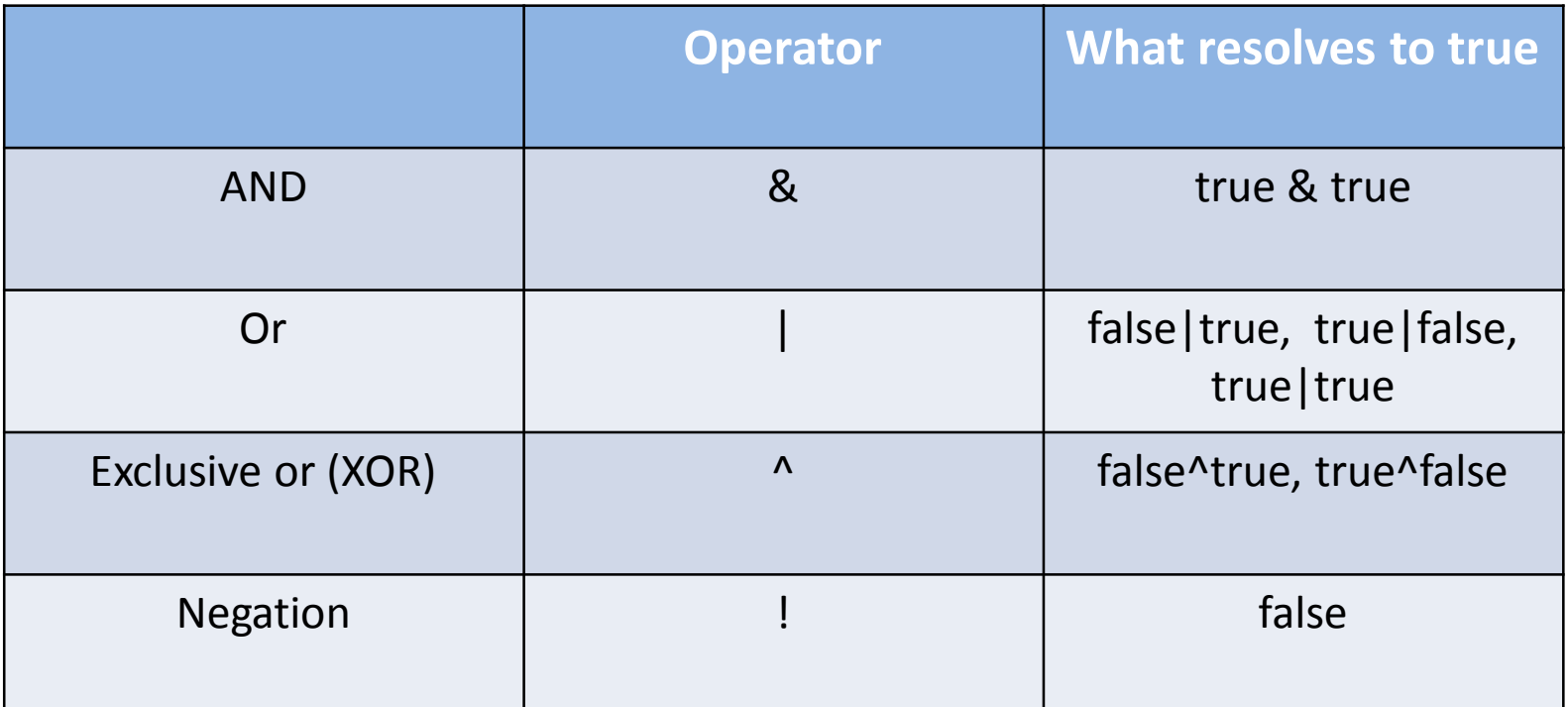

We will see this with an example of finding highest number in a given 3 number.

# **Conditional Logical Operator**

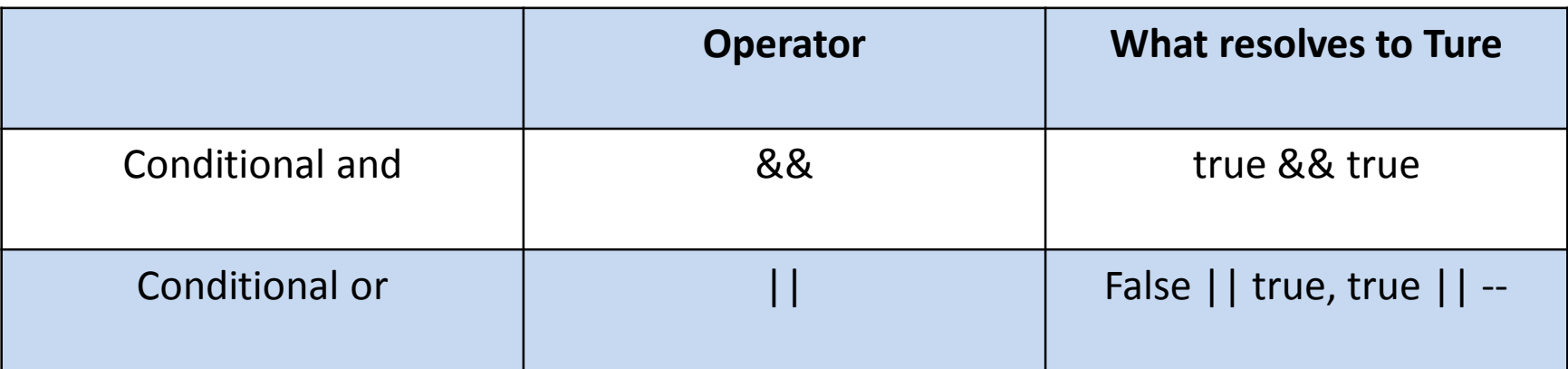

- Resolves following conceptually similar rules as non-conditional and/or
- Only execute the right-side if needed to determine the result.
	- && only execute right-side if left side is true.
	- . | | only execute right-side if left side is false

# **Why Conditional logical Operator**

• There are some places where conditional logical operator is very much useful. Example:

```
float bread = 30;
```

```
float guest = 4;
```
}

```
If (guest >0 & bread/guest >10) {
```

```
System.out.println("Heavy lunch");
```

```
System.out.println("**Success**");
```
/\*in case of & operator it will throw an error, but in case if case of conditional logical operator it will not\*/

### **Making Calculator Program better**

- We will try to make the calculator program better whatever we have studied so far.
- In case of division operation, there is a possibility that we input denominator as 0 which is an invalid scenario.
- As a better programmer, we should check such kind of scenario.
- We will see in the code how to do it.

### **Loops in Java**

- Three basic ways to write loops in Java.
	- While loop
	- Do-While loop
	- For loop

### **While Loop**

- Repeatedly executes a statements as long as the condition is true.
	- Here condition is checked at the start of loop
	- There is a possibility that statement may never execute at all if condition is not satisfied.
	- Syntax is

while(some condition)

Statement;

– We will see a program to make it more clear.

# **Do-While loop**

- Repeatedly execute a statements as long as the condition is true.
	- Condition is checked at the end of the loop
	- So even if the condition is not true in the starting itself, it will run the statement at least one time.
	- Syntax is

do

statement; while(some condition);

– We will see a program to make it more clear.

### **For Loop**

- Repeatedly executes a statement as long as the condition is true.
	- Condition checked at the loop start
	- Provides simplified notation for loop control values
	- Syntax
		- for(initialize, condition, update)
		- Statements;
	- We will see a program to make it more clear. (Program to printing 1-10)

# **Array**

- Provides an ordered collection of elements. Mechanism to store similar more than one value of similar data type.
	- Each element accessed via an index
	- Index range from 0 to number of elements minus 1
	- Number of elements can be found via array's length value

### **Array Contd..**

- Syntax to define Array float[] varName = new float[3];
- It is declared to store 3 variable of float data type.
- It will 1<sup>st</sup> allocate a memory space inside your computer

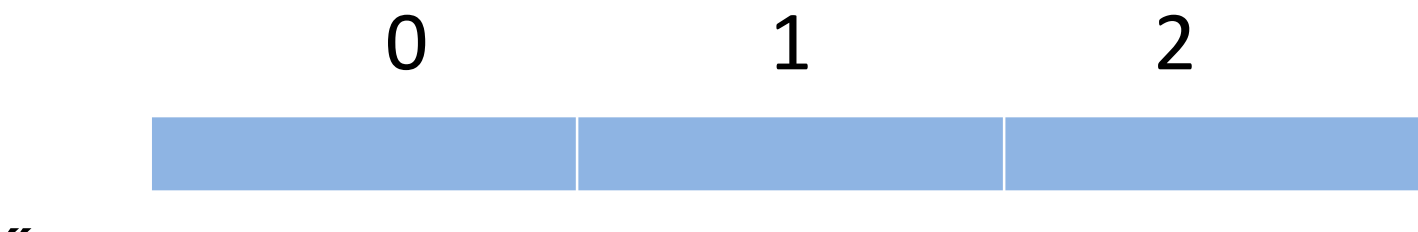

We will see a program to make it more clear.

#### **For each loop**

- Executes a statements once for each member in an array
	- Handles getting collection length
	- Handles accessing each value
	- Syntax

For(loop-varaible-declaration: array) statements;

# **Switch**

- Transfer controls to a statements based on a value
	- Simplifies testing against multiple possible matches
	- Only primitive types supported as char and integers
	- A match can execute more than one statements – Use break to avoid "falling through"
	- Can optionally include default to handle any unmatched values

#### **Switch contd..**

• Syntax:

switch(test-value){

.

.

case value-1:

statements;

case value-2:

statements;

. case value-n: statements; default: statements;

#### **Summary**

- Use the if-else statement to provide conditional logic
	- If-else statement can be chained together
- Block statements use brackets to group statements
	- Variables declared within a block are not visible outside the block
- Both while and do-while loops execute as long as condition is true.
	- The do-while loop body always execute at least once.
- The for loop provides simplified notation for loop initialization and control.
- For-each statement handles details of executing once for each array member.
- Switch statement simplifies notation of testing against multiple matches.